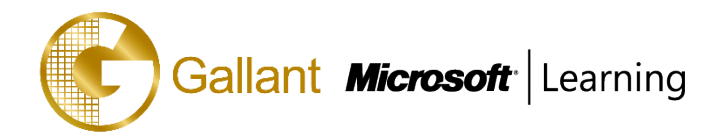

# **(55197A) – Microsoft SharePoint Server 2016 for the Site Owner/Power User**

## **OBJECTIVE**

This class is designed for information workers or power users who serve as SharePoint Site Owners or Site Collection Administrators. Students should take this course if they need to know how to manage the team collaboration, document management and social features of Microsoft SharePoint 2016 sites. This class compliments the 20339-1 course by providing IT Pros with the foundation of permissions and site collection management.

## **COURSE TOPICS**

#### **Module 1: The Role of the Site Owner**

- The Role of the Site Owner
- Work Areas for Site Owners
- Browser Support
- **Resources**

#### **Module 2: Users, Groups and Permissions**

- SharePoint Security
- Users and Groups
- Permission Levels
- **Inheritance**
- Adding and Removing Users
- Creating SharePoint Groups
- Creating Custom Permission Levels
- List and Library Permissions
- Checking Permissions
- SharePoint Security Best Practices

#### **Module 3: Site and Site Collection Features**

- SharePoint Features
- Features for Site Owners
- Features for Site Collection Administrators

#### **Module 4: Managing Sites and Pages**

- **Creating Subsites**
- Deleting Subsites

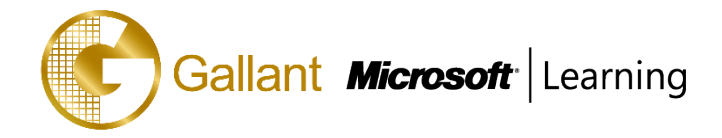

- Changing the Look and Feel
- Site Navigation
- Save Site as Template
- Search Visibility for the Site
- Creating Pages
- Working with Web Parts

## **Module 5: Working with Lists and Libraries**

- Creating Lists and Libraries
- Deleting Lists and Libraries
- List Settings
- Viewing Files using Office Online Server
- Content Approval
- **Folders**
- Search Visibility
- List and Library Versioning Options
- Checking Documents Out and In
- Adding and Configuring Columns
- Column and Item Validation
- Creating Lists by Importing Excel Files
- Creating and Modifying Views

## **Module 6: Monitoring Site Activity**

- SharePoint Reporting
- **Storage Metrics**
- Popularity Trends
- Search Reports

## **Module 7: SharePoint Apps and Add-ins (Optional)**

- What is an App?
- What is an Add-in?
- Working with Add-ins
- Adding Add-ins
- The SharePoint Store
- The App Catalog

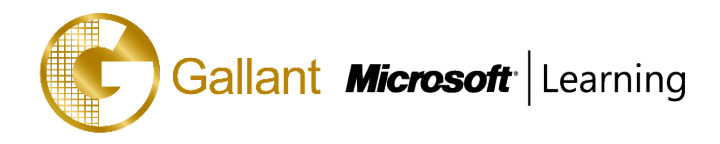

## **PREREQUISITES**

Before attending this course, students must have:

- Have strong SharePoint 2010-2016 end user skills or have attended course "55193: Introduction to SharePoint 2016 for Collaboration and Document Management" or similar.
- Good Microsoft Office skills, including Word, Excel, PowerPoint and Outlook.

## **TRAINING APPROACH**

This course includes lectures, course notes, exercises and hands-on practice.

## **COURSE DURATION**

16 Hours (in 2 days) Time: 9:00am to 6:00pm Lunch Time: 1:00pm to 2:00pm

#### **CERTIFICATION COMPLETION**

A certificate of completion is provided for all trainees attending the course